Name: Enrolment No:

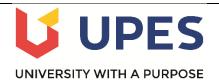

## UNIVERSITY OF PETROLEUM & ENERGY STUDIES End Semester Examination (Online) – Dec, 2021

Program: BBA DM Subject/Course: Spreadsheet Modeling

Course Code: DSQT 2005

Semester: III Max. Marks: 100 Duration: 3 Hours

| 1. | Define SUMIF function?                                                                                                    | 2 | CO1 |
|----|----------------------------------------------------------------------------------------------------|---|-----|
| 2. | When creating formulas, what is a mixed reference?  (a) One cell reference is absolute, the other must be manually assigned  (b) Both cell references are either absolute, or relative  (c) Both cell references are manually assigned  (d) One cell reference is absolute, the other one is relative | 2 | CO1 |
| 3. | When you open an Excel workbook or spreadsheet, what kind of file is it?  (a) .xlsx (b) .docx (c) .gsheet (d) .pdf                                                                                                    | 2 | CO1 |
| 4. | You can activate a cell by  (a) Pressing the Tab key  (b) Clicking the cell  (c) Pressing an arrow key  (d) All of the above                                                                                                    | 2 | CO1 |
| 5. | In H-M-L (High, Medium, Low) analysis the criteria for selection of the category is  (a) Annual usage value  (b) Unit price of item  (c) Criticality of the item  (d) None of the above                                                                                                    | 2 | CO1 |
| 6. | Which symbol must all formula begin with?  (a) = (b) + (c) ( (d) %                                                                                                    | 2 | CO1 |
| 7. | A discount rate that makes the net present value (NPV) of all cash flows equal to zero in a discounted cash flow analysis.  (a) MIRR                                                                                                    | 2 | CO1 |

|            | (b) IRR                                                                                                    |            |     |  |  |
|------------|----------------------------------------------------------------------------------------------------|------------|-----|--|--|
|            | (c) Profitability Index                                                                                                    |            |     |  |  |
|            | (d) None of the above                                                                                                    |            |     |  |  |
|            | Which of the following is not an inventory?                                                                                                    |            |     |  |  |
|            | (a) Machine                                                                                                    |            |     |  |  |
| 8.         | <ul><li>(b) Raw material</li><li>(c) Finished products</li></ul>                                                                                                    | 2          | CO1 |  |  |
|            | (d) Consumable tools                                                                                                    |            |     |  |  |
|            |                                                                                                    |            |     |  |  |
|            | A                                                                                                    |            |     |  |  |
|            | 1 104524                                                                                                    |            |     |  |  |
|            | 2 906346                                                                                                    |            |     |  |  |
|            | 3 176897                                                                                                    |            |     |  |  |
|            | 4 104524                                                                                                    |            |     |  |  |
|            | 5 906346                                                                                                    |            |     |  |  |
|            | 6 276897                                                                                                    |            |     |  |  |
| 9.         | 7 004524                                                                                                    | 2          | CO2 |  |  |
| 9.         | 8 906346                                                                                                    | 2          | COZ |  |  |
|            | 9 76897                                                                                                    |            |     |  |  |
|            | calculate? (Use above mentioned excel sheet table) (a) =SUM(Sales)-A3 (b) =SUM(A1:A5)*.5 (c) =SUM(A1:A9)/(10-10)                                                                                                    |            |     |  |  |
|            | (d) = SUM(A1:A5)-10                                                                                                    |            |     |  |  |
|            | (d) =SUM(A1:A5)-10                                                                                                    |            |     |  |  |
|            | (d) =SUM(A1:A5)-10                                                                                                    |            |     |  |  |
| 10         | (d) =SUM(A1:A5)-10  A 1 004524                                                                                                    | 2          | CO2 |  |  |
| 10         | (d) =SUM(A1:A5)-10  A 1 004524 2 906346                                                                                                    | 2          | CO2 |  |  |
| 10         | (d) =SUM(A1:A5)-10  A 1 004524                                                                                                    | 2          | CO2 |  |  |
| 10         | (d) =SUM(A1:A5)-10  A 1 004524 2 906346 3 076897  For the excel sheet format given above, write the output of the function =RIGHT(A2,4)                                                                                                    | 2          | CO2 |  |  |
|            | (d) =SUM(A1:A5)-10  A 1 004524 2 906346 3 076897  For the excel sheet format given above, write the output of the function =RIGHT(A2,4)  Section-B                                                                                           |            |     |  |  |
| 10<br>Q.No | (d) =SUM(A1:A5)-10  A 1 004524 2 906346 3 076897  For the excel sheet format given above, write the output of the function =RIGHT(A2,4)  Section-B  Question                                                                                 | 2<br>Marks | CO2 |  |  |
|            | (d) =SUM(A1:A5)-10  A 1 004524 2 906346 3 076897  For the excel sheet format given above, write the output of the function =RIGHT(A2,4)  Section-B  Question  A toy manufacturing company is giving 8% percent discount on the marked price. |            |     |  |  |
| Q.No       | (d) =SUM(A1:A5)-10  A 1 004524 2 906346 3 076897  For the excel sheet format given above, write the output of the function =RIGHT(A2,4)  Section-B  Question                                                                                 |            | COs |  |  |
|            | (d) =SUM(A1:A5)-10  A 1 004524 2 906346 3 076897  For the excel sheet format given above, write the output of the function =RIGHT(A2,4)  Section-B  Question  A toy manufacturing company is giving 8% percent discount on the marked price. |            |     |  |  |

|     | Toys<br>Category                                          | Marked<br>Price | Quantity<br>Ordered | Total<br>Marked Price | Discount (8%) | Final Price |   |     |
|-----|-----------------------------------------------------------|-----------------|---------------------|-----------------------|---------------|-------------|---|-----|
|     | A                                                         | 12              | 2                   | TVIAIT NOOT TITLE     |               |             |   |     |
|     | В                                                         | 8               | 3                   |                       |               |             |   |     |
|     | C                                                         | 14              | 4                   |                       |               |             |   |     |
|     | D                                                         | 19              | 1                   |                       |               |             |   |     |
|     | Е                                                         | 12              | 6                   |                       |               |             |   |     |
| 12. | Discuss the                                               | dimensions to   | judge produc        | ct quality?           |               |             | 5 | CO1 |
|     | Following as                                              | re the per unit | price of appl       | e of different cate   | egory.        |             |   |     |
|     | Category                                                  |                 |                     |                       |               |             |   |     |
|     |                                                           | A               |                     |                       | 12            |             |   | CO4 |
|     |                                                           | В               |                     |                       | 8             |             |   |     |
|     |                                                           | C               |                     |                       | 14            |             |   |     |
|     |                                                           | <u>D</u>        |                     |                       | 19            |             |   |     |
| 13. |                                                           | <u>Е</u><br>F   |                     |                       | 20<br>11      |             | 5 |     |
|     | G                                                         |                 |                     |                       |               |             |   |     |
|     | Н                                                         |                 |                     |                       |               |             |   |     |
|     | I                                                         |                 |                     |                       |               |             |   |     |
|     | J                                                         |                 |                     | 29<br>5               |               |             |   |     |
|     | Use an excel function to find                             |                 |                     |                       |               |             |   |     |
|     | (a) The                                                   |                 |                     |                       |               |             |   |     |
|     | (b) Max                                                   | imum price of   | the apple.          |                       |               |             |   |     |
|     |                                                           |                 |                     |                       | Units To      | otal Amount |   |     |
|     | Date                                                      | Region          | Sales               | Person                |               | tai modit   |   |     |
|     | 24/06/2023                                                | 1 North         | Je                  | nifer                 | 186           | \$ 50,592   |   |     |
|     | 01/06/2023                                                |                 | A                   | lbert                 | 356           | \$ 96,832   |   |     |
|     | 09/09/2023                                                |                 |                     | 2                     |               | \$ 2,46,704 | 5 | CO4 |
|     | 26/06/202                                                 |                 |                     | yna                   | 190           | \$ 51,680   |   |     |
| 14. | 22/04/2023                                                |                 |                     | Iark                  |               | \$ 1,95,024 |   |     |
| 14. | 22/03/202                                                 |                 |                     | nmy                   |               | \$ 1,49,600 |   |     |
|     | 19/12/2020                                                |                 |                     | U                     |               | \$ 2,56,224 |   |     |
|     | 31/10/2020                                                |                 |                     | nifer                 | 901           | \$ 2,45,072 |   |     |
|     | 02/10/2020   West   Jimmy   117   \$31,824                |                 |                     |                       |               |             |   |     |
|     | Write the function in excel based on below conditions     |                 |                     |                       |               |             |   |     |
|     | (a) Find the total unit raised by George after 3/10/2021. |                 |                     |                       |               |             |   |     |
|     | (b) Find the                                              |                 |                     |                       |               |             |   |     |
|     |                                                           |                 |                     |                       |               |             |   |     |
|     |                                                           |                 |                     | <b>Section-B</b>      |               |             |   |     |

| 15.                                                     | Solve the follo                                                                                                 | wing linear prog | graming prob | olem using sim | plex method i | n excel.  |    |     |
|---------------------------------------------------------|----------------------------------------------------------------------------------------------------|------------------|--------------|----------------|---------------|-----------|----|-----|
|                                                         | Maximise Z= 3                                                                                                   |                  |              |                |               |           |    |     |
|                                                         | Subject to Constraints:                                                                                         |                  |              |                |               |           |    |     |
|                                                         | $X_1+2X_2 \le 6,$                                                                                               |                  |              |                |               |           | 10 |     |
|                                                         | $2X_1+X_2 \le 8,$                                                                                               |                  |              |                |               |           |    |     |
|                                                         | $-X_1+X_2 \le 1$ ,                                                                                              |                  |              |                |               |           |    | CO2 |
|                                                         | $X_2 \leq 2$ ,                                                                                                  |                  |              |                |               |           |    |     |
|                                                         | $X_1,X_2 \ge 0$                                                                                                 |                  |              |                |               |           |    |     |
|                                                         | Solve the following transportation problem using excel solver.  Unit Cost W1 W2 W3 W4 Supply                    |                  |              |                |               |           |    |     |
| 16.                                                     | F1                                                                                                    | 10               | 0            | 20             | 11            | Supply 20 | 10 | CO2 |
| 10.                                                     | F2<br>F3                                                                                                    | 0                | 7<br>14      | 9 16           | 20<br>18      | 25<br>15  | 10 |     |
|                                                         | Demand                                                                                                    | 10               | 15           | 15             | 20            | 10        |    |     |
|                                                         | Using excel draw percentage pie chart for the following data and interpret your result.  Crop Area (In Sq. ft.) |                  |              |                |               |           |    |     |
|                                                         | Cereals                                                                                                    |                  |              | 235            |               |           | 4  |     |
|                                                         | Pulses                                                                                                    |                  |              | 180            |               |           |    |     |
| 15                                                      | Vegetables                                                                                                    |                  |              | 320            |               |           |    | CO2 |
| 17.                                                     | Fruits                                                                                                    |                  |              | 150            |               |           | 10 | CO3 |
|                                                         | Flowers                                                                                                    |                  |              | 80             |               |           |    |     |
|                                                         | Others 35                                                                                                    |                  |              |                |               |           |    |     |
|                                                         | 'OR'                                                                                                    |                  |              |                |               |           |    |     |
| Discuss any four kinds of error appears in spreadsheet? |                                                                                                    |                  |              |                |               |           |    |     |
|                                                         |                                                                                                    |                  |              | Section-C      |               |           |    |     |

|     | Cost of capital 15%                                                                                                    |       |           |           |    |     |
|-----|----------------------------------------------------------------------------------------------------|-------|-----------|-----------|----|-----|
| 18. | Year                                                                                                    |       | Project 1 | Project 2 | 1  |     |
|     | 1                                                                                                    |       | -₹ 400    | -₹ 800    |    |     |
|     | 2                                                                                                    |       | ₹ 130     | ₹ 360     | 1  |     |
| 10. | 3                                                                                                    |       | ₹ 190     | ₹ 360     | 1  |     |
|     | 4                                                                                                    |       | ₹ 260     | ₹ 360     | 1  |     |
|     | (a) Calculate NPV for both (b) Calculate IRR for both (c) If the company can ch                                                                                                    | 5 5 5 | CO3       |           |    |     |
|     | why?                                                                                                    |       |           |           |    |     |
|     | A company manufactures a line of 10 items. Their usage and unit cost are shown in the accompanying table along with annual rupee value usage of each. Group items into ABC classification.    Item |       |           |           |    |     |
|     | A                                                                                                    | 110   | 0         | 2         |    |     |
|     | B                                                                                                    | 600   |           | 40        |    |     |
| 19. | C                                                                                                    | 100   |           | 4         | 15 | CO4 |
|     | D                                                                                                    | 130   |           |           | 13 | 004 |
|     | E                                                                                                    | 100   | <u> </u>  | 60        |    |     |
|     | F                                                                                                    | 10    | <u> </u>  | 25        |    |     |
|     | G                                                                                                    | 100   | )         | 2         |    |     |
|     | Н                                                                                                    | 150   | 0         | 2         |    |     |
|     | I                                                                                                    | 200   | )         | 2         |    |     |
|     | J                                                                                                    | 500   | )         | 1         |    |     |